# Infomation Technology Essentials COMP106

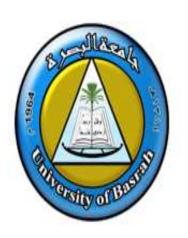

Instructor:

Asaad Alhijaj

**Chapter 6** 

Maintaining and

Troubleshooting Peripheral Components

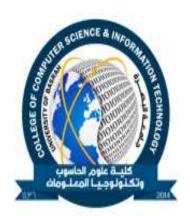

### **Objectives**

- In this session, you will learn to:
  - Test and troubleshoot display devices.
  - Maintain and troubleshoot input devices.
  - Test and troubleshoot adapter cards.
  - Troubleshoot multimedia devices.
  - Troubleshoot storage devices.

### **Troubleshoot Display Devices**

- Following are the common display device issues:
  - Monitor is dark or power indicator light is not lit.
  - No image displayed on the monitor.
  - Monitor flickers or is distorted.
  - Monitor turns itself off.
  - Screen goes blank, flickers, or acts bizarrely when a specific application is active.
  - Monitor is on, but display is all white.
  - Monitor crackles or whines.
  - Physical damage, internal or external.

# **Activity 6-1**

**Activity on Troubleshooting Display Devices** 

# **Maintain and Troubleshoot Input Devices**

- Before maintaining and troubleshooting input devices, you need to understand the following:
  - Common input device issues
  - Input device maintenance techniques

### **Common Input Device Issues**

- Following are the keyboard issues:
  - Keys stick.
  - User with physical limitations is currently unable to use the standard keyboard.
  - No input is sent when keys are pressed.
  - Keyboard-related message or beep codes given during computer boot.
  - Wrong characters are displayed on the screen when user inputs information.
  - Multimedia buttons not working properly.
  - New keyboard won't plug into the same port as the old keyboard.

### **Common Input Device Issues (Contd..)**

- Following are the pointing device issues:
  - Mouse pointer jumps around on the screen.
  - Mouse works sometimes, but not others.
  - Mouse is not working.
  - USB mouse is not working properly.

# **Input Device Maintenance Techniques**

- Following are the various techniques for input device maintenance:
  - Occasionally disconnect keyboards and mice and gently wipe them clean.
  - Clean loose debris from inside a trackball or mouse.
  - Gently shake an upside-down keyboard to remove debris.
  - Provide a clean, flat mouse pad or other mousing surface.
  - To avoid spills that can damage input devices, keep food and liquids away from computer systems.
  - Replace cordless device batteries regularly.

**Activity 6-2** 

Activity on Maintaining And Troubleshooting Input Devices

### **Troubleshoot Adapter Cards**

Following are the common adapter card issues:

**Session 6** 

- Adapter seems to work fine until you replace the system case.
- Card works fine in another slot, but not in particular slot.
- Card tests fine and slot tests fine, but services are unavailable.
- Services provided by the adapter or a device connected to the adapter work intermittently.

# **Activity 6-3**

**Activity on Troubleshooting Adapter Cards** 

### **Troubleshoot Multimedia Devices**

- Following common multimedia device issues:
  - No sound when speakers worked fine before.
  - No sound when speakers never worked.
  - Microphone won't work.

# **Activity 6-4**

Activity on Troubleshooting Multimedia Devices

### **Troubleshoot Storage Devices**

- Before troubleshooting storage devices, you need to understand the following:
  - Common storage device issues
  - Parallel ATA drive troubleshooting tips
  - SCSI drive troubleshooting tips

### **Common Storage Device Issues**

- Following are the hard disk drives issues:
  - Error message at booting time.
  - POST error codes.
  - Can't read from or write to the drive.
  - Drive is making grinding noises.
  - Data is frequently being corrupted.
  - Utilities are not running properly.
  - Hard drive is slow.

### **Common Storage Device Issues (Contd.)**

- Following are the optical drives issues:
  - Can't insert or remove disk.
  - Disk tray stuck.
  - Cannot read disk.
  - No sound.
  - Intermittent problems.
  - Can't view DVD movies.
- Following are the floppy disks and tape drives issues:
  - Read/write problems.
  - Unable to insert a floppy into an internal tape drive.
  - Unable to insert a tape into an internal tape drive.

## **Parallel ATA Drive Troubleshooting Tips**

- Following are the tips for troubleshooting PATA drive:
  - For one drive on a channel, configure as Single or Cable Select.
  - For two drives per channel, configure as Master and Slave, or Cable Select.
  - When removing a drive, configure remaining drive as Single.
  - Use compatible drive modes.

## Parallel ATA Drive Troubleshooting Tips (Contd..)

- Following are the tips for troubleshooting SATA drive:
  - Make sure controller card is supported.
  - Make sure controller driver is latest version.
  - Install driver manually if not detected.
  - Load controller to bypass drive size limitation.
  - Use jumpers to limit transfer rate if drive transfer rate higher than controller rate.

# **SCSI Drive Troubleshooting Tips**

- Following are the tips for troubleshooting SCSI drive:
  - Always check IDs and termination.
  - Handle SCSI cable carefully.
  - For a bootable SCSI disk, enable the SCSI BIOS.
  - Use proper cables.
  - Use proper connectors.

# **Activity 7-1**

Activity on Troubleshooting Hard Drive Problems

**Session 6** 

# **Activity 7-3**

Activity on Troubleshooting Optical Drive Problems

# **Summary**

- In this session, you learned that:
  - Following are the common adapter card issues:
    - Card won't work in one slot.
    - Card and slot test fine, but services unavailable.
  - Following are the common display device issues:
    - Power issue.
    - Connection or settings issue.
    - Driver, magnetism, or interference issue.
    - Color quality or resolution issue.
  - Following are the input device maintenance techniques:
    - Clean loose debris from inside a trackball or mouse.
    - Gently shake an upside-down keyboard to remove debris.

# **Summary (Contd.)**

- Following are the common multimedia device issues:
  - No sound when speakers worked fine before.
  - No sound when speakers never worked.
  - Microphone won't work.
- Following are the common storage device issues:
  - Boot problems in hard disk drive.
  - Disk tray stuck in optical drives.
  - Read/write problems in floppy and tape disk drive
- Following are the parallel ATA drive troubleshooting tips:
  - When removing a drive, configure remaining drive as Single.
  - Use compatible drive modes.
  - Install driver manually if not detected
- Following are the SCSI drive troubleshooting tips:
  - Check IDs and termination.
  - Handle SCSI cable carefully.